## **Pole ( Array )**

- **Pole je také objekt mající typ a tudíž se konstruuje na haldě. Typy prvků pole musí být kompatibilní s typem pole. Mohou to být primitivy anebo reference – dle toho se defaultně inicializují na <sup>p</sup>říslušné nuly či false <sup>č</sup>i null. Každé pole lze referovat typem java.lang.Object.**
- **Neměnnou délku pole určuje jeho atribut public final int length >=0.**
- **Pole a prvky pole se poznají práv<sup>ě</sup> dle hranatých závorek vyjadřujícíchdimensionalitu pole. Dimensionalita má rozsah 1 … 255.**
- **Prvky pole jsou přistupné pomocí indexu v mezích 0 ... pole.length-1, jinak vznikne vyjímka java.lang.ArrayIndexOutOfBoundsException.**
- **<sup>P</sup>říklady jednorozměrných polí:**

```
int[ ] a = { 1, 2, 3 }; 
int[ ] b = new int[ 10 ]; // initialized by 0String[ ] s = { "A", "BB", "CCC" }; // homogen.
Object[ ] p0 = new Point[ 5 ]; // initialized by null
Object[ ] p1 = { new Long(1), "CCC", new Short(0) }; // heterogen.
Point[ ] p2 = { new Point(1, 2), new Point(3, 4), };
int len = p2.length;
                                                       len = p2.length; // get array length 
p2[1] = new Point(5, 6); // assignment
```
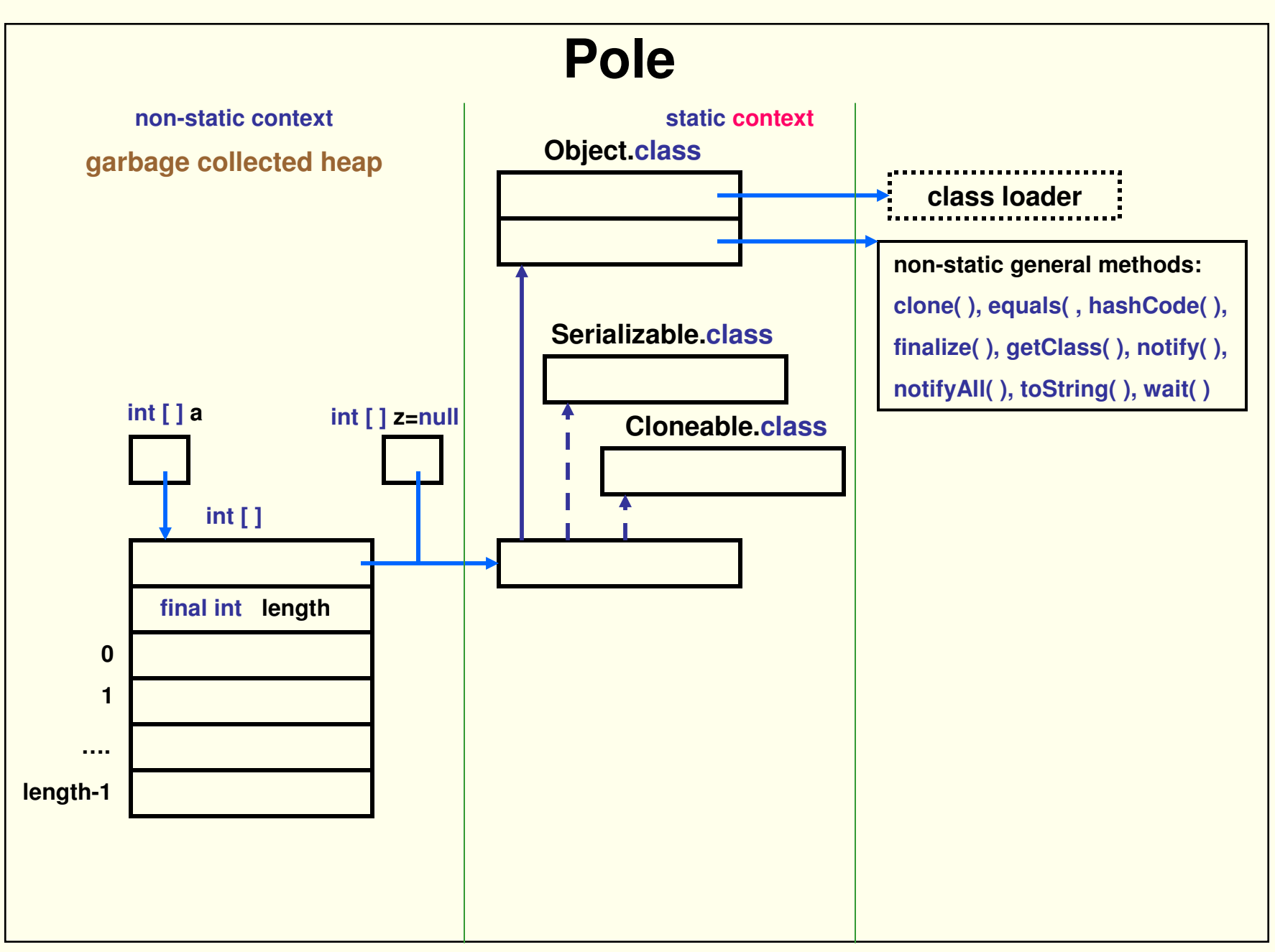

## **java.util.Arrays**

**Tato <sup>t</sup>řída poskytuje <sup>ř</sup>adu statických metod usnadňujících práci s jednorozměrnými poli. Metody jsou zpravidla přetížené pro různé typy.**

- **asLIst – pro převod do kolekce**
- **binarySearch – hledání v seřazeném poli či jeho části**
- **copyOf, copyOfRange – kopie pole dle zadané délky a i s přetypováním**
- **deepEquals**
- **deepHashCode**
- **deepToString - výpis pole i vícedimezionálního**
- **equals – test ekvivalence**
- **fill – vyplnění všech položek danou hodnotou**
- **hashCode – výpočet pro pole**
- **sort – vzestupné <sup>ř</sup>azení, případn<sup>ě</sup> dle zadaného komparátoru**
- **toString – výpis pole**

## **Vícedimensionální pole**

• **Tvoř<sup>í</sup> se skládáním jednodimensionálních - <sup>a</sup> nemusejí být rektangulární.** 

#### • **<sup>P</sup>říklady:**

```
int[ ][ ] aa = new int[10][5]; // rectangular matrix 10 rows 5 colsint[ ][ ] bb = { {1}, {2, 3}, {4, 5, 6} }; // triangle matrix with 3 rows int len = bb[1].length;
                        dength of second row is 2
bb[2][1] = 9; // assign 9 (old value was 5)
bb[1] = null; // second row does not exist
Point[ ][ ] pp = { { new Point(0,0), new Point(1,1), null } , 
                  { new Point(2,2) },
                  null, };
```
• **RTTI umožňuje určit typ pole a jeho dimensionalitu dle přiřazeného písmena a počtu otvíracích hranatých závorek takto:**

```
- pro primitivní pole: B, S, C, I, J, F, D, Z
```
**pro byte, short, char, int, long, float, double, boolean- pro referenční pole: L a úplným jménem třídy.**

## **Pole ( Array )**

**Pomocí metody getClass( ) lze zjistit vlastnosti pole.**

**Rafinované triky nabízí <sup>t</sup>řída java.lang.reflect.Array, která umožňuje dynamicky vytvářet a modifikovat pole.**

#### **Příklad:**

```
String[ ] s = { "AAA", " BBB", "CCC" };System.out.println( s.getClass( )+" "+Array.getLength(s) );int [ ][ ] a = new int [ ][ ] { { 333, 666 }, { 777 } };
     System.out.println( a.getClass( )+" "+Array.getLength(a) ); 
Vypíše: class [ L java.lang.String; 3class [ [ I 2
```
**Velmi užitečná Třída java.util.Arrays umožňuje třídění, vyhledávání, vyplňování a porovnávání polí. Navazuje také na operace s kolekcemi.**

## **Kolekce**

**Je sbírka objektů v operační paměti, organizovaná dle JCF ( Java Collection Framework ). JCF sídlí v balíčku java.util a zahrnuje zejména:**

• **Interfejsy:**

**Collection<E> - sbírka objektůSet<E>, SortedSet <E> - sbírka unikátních objektů – <sup>p</sup>říp. uspořádaná Map<K,V>, SortedMap <K,V> - sbírka dvojic (zobrazení) objektůkey value - <sup>p</sup>říp. uspořádaná List<E> - indexovaná sbírka objektůQueue<E> - fronta ( FIFO )Comparator<T>, java.lang.Comparable - pro porovnávání objektůIterator<E>, ListIterator<E>, RandomAccess - pro přístup k prvků<sup>m</sup>**

• **Abstraktní <sup>t</sup>řídy:**

**AbstractCollection**

**AbstractSet, AbstractMap, AbstractList, AbstractSequentialList**

## **Kolekce**

• **<sup>T</sup>řídy:**

**ArrayList, LinkedListHashSet, LinkedHashSet, HashMap, LinkedHashMapTreeSet, TreeMap Vector, Stack, Hashtable, PropertiesPriorityQueue, ArrayDequeArrays, Collections**

**Algoritmy pro řazení, přesouvání, doplňování, kopírování a vyhledávání**

**Třídy \*Hash\* vyžadují vhodnou konstrukci funkce hashCode( ). Ta původní z třídy Objekt dává vždy různé kódy – proto je nevhodná.**

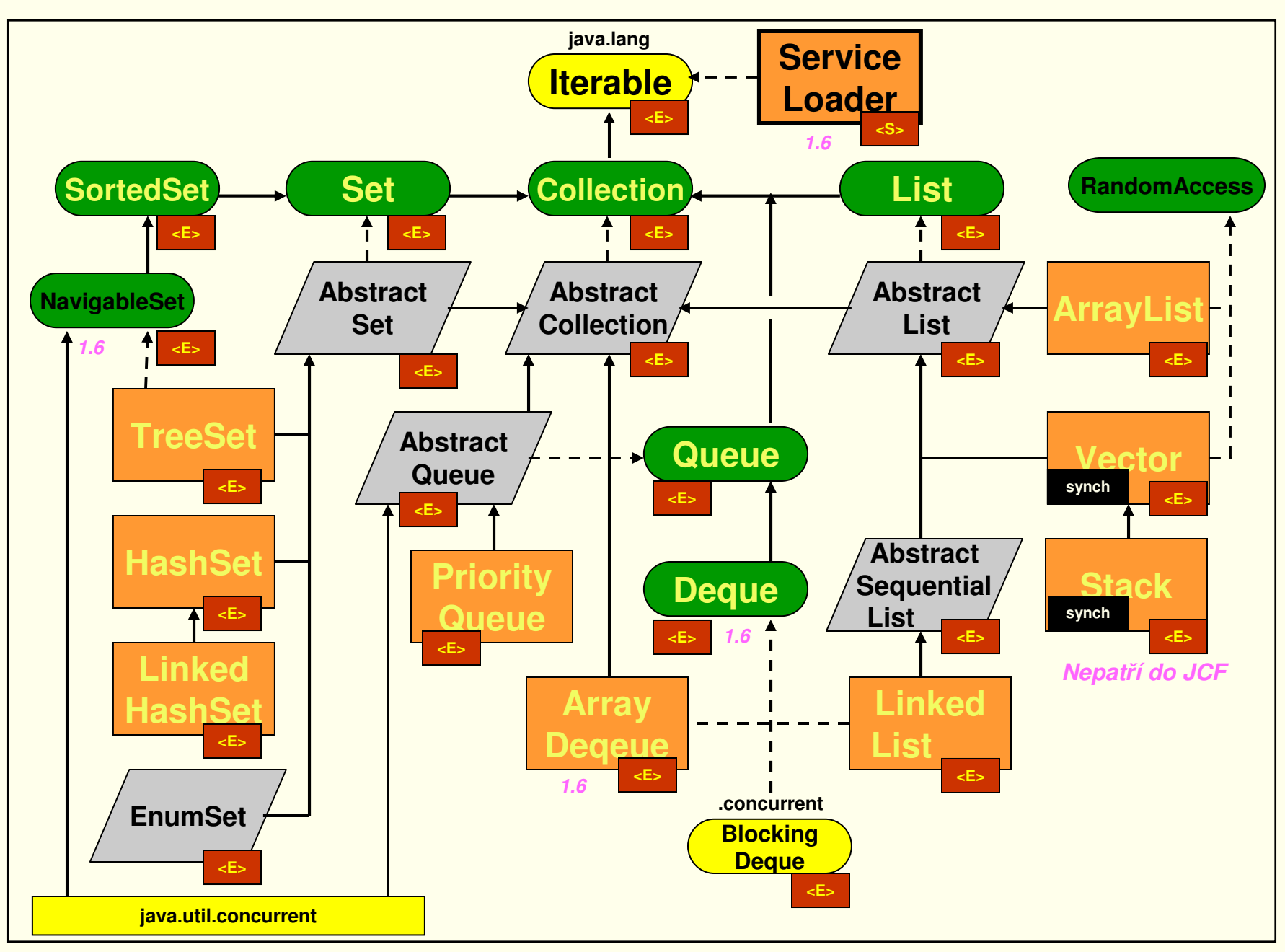

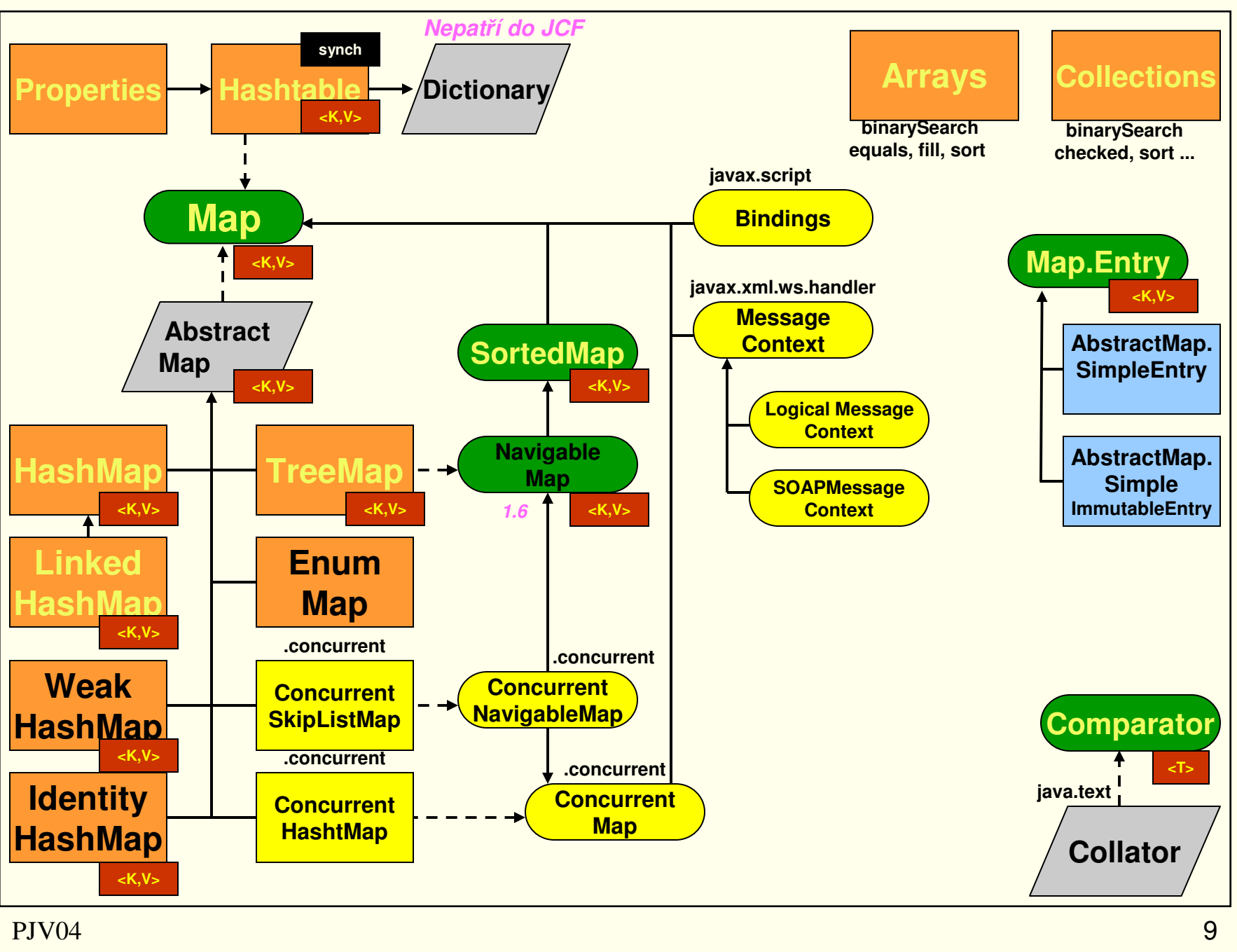

PJV04

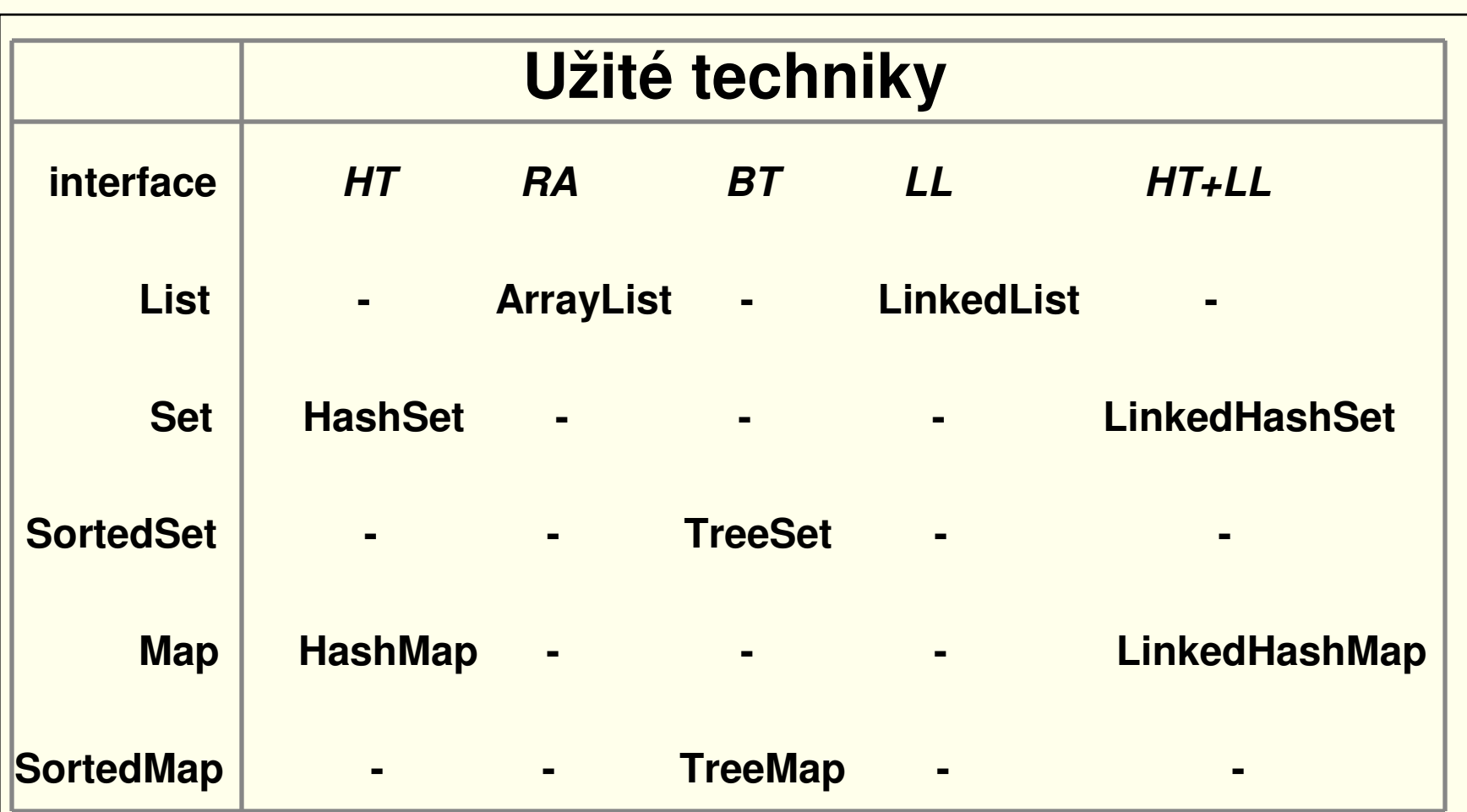

- •**HT - hashtable - rozmítaná tabulka,**
- $\bullet$ **RA - resizable array - pole s prom***ě***nnou velikostí,**
- •**BT - balanced tree - vyvážený strom,**
- •**LL - linked list - spojový seznam.**

## **Interfejs Collection<E> extends Iterable<E>**

Interfejs Collection<E> je základem seznamů (list) a množin (set).

Umožňuje jednotlivé i hromadné operace pro dotazy, převody a modifikace. Metody pro plnění kolekce:

```
boolean add( E o ) – vložení jednoho prvku
```
boolean addAll( Collection< ? extends E > c ) – vložení všech prvk<sup>ů</sup> nacházejících se v jiné kolekci

Metody pro ubírání z kolekce:

voidclear( ) – vyloučení všech prvk<sup>ů</sup> z kolekce

boolean remove( Object o ) – odstranění jednoho prvku z kolekce

boolean removeAll( Collection <?> c ) - odstraní všechny patřící do c

boolean retainAll( Collection <?> c ) - odstraní všechny mimo patřící do c Dynamické vlastnosti kolekcí:

intsize( ) – vrátí aktuální počet prvků kolekce

boolean isEmpty( ) – test na prázdnou kolekci

boolean contains( Object o ) – test, zda je obsažen prvek o

boolean containsAll( Collection <?> c ) - true, když obsahuje všechny prvky c

## **Interfejs Collection<E> extends Iterable<E>**

Získání přístupového objektu:

Iterator<E> iterator( ) – vrátí objekt pro probírku sbírky

Převod kolekce na běžné pole:

Object[ ] toArray( ) – převod na pole typu Object

<T> T [ ] toArray( T [ ] a ) - vytvoří pole konkrétního typu

## **Collection**

- **<sup>T</sup>řída AbstractCollection implements Collection, abstraktními zůstávají pouze metody iterator( ) a size( ).**
- **Interfejs Iterator slouží k postupnému jednosměrnému výpisu sbírky <sup>v</sup> pořadí v závislosti na jejím typu.**
- **Interfejs ListIterator extends Iterator, navíc má metody pro prohlížení oběma směry, získávání indexů a vkládání prvků.**
- **Interfejs RandomAccess je pouhý marker.**

# **Interfejs List <E> extends Collection<E>**

Vyžaduje indexovaný přístup k prvkům sbírky. Přidává metody, které zavádějí možnost práce s prvky kolekce pomocí indexů.

Změny v kolekci:

void add ( int index, E element ) – <sup>p</sup>řidání prvku (prvky se stejným a vyššími indexy budou posunuty o jeden výše)

boolean addAll ( Collection < ? extends E > c ) – <sup>p</sup>řidá prvky z c

boolean addAll ( int index, Collection < ? extends E > c )

E set ( int index, E element ) – změna prvku na daném indexu

E remove ( int index ) – odstranění prvku; prvky s vyšším indexem budou posunuty o jeden níže

Získání obsahu kolekce:

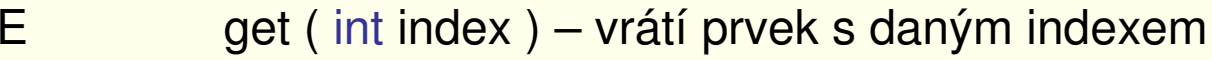

intindexOf ( Object o ) - hledání zepředu

intlastIndexOf ( Object o ) - hledání zezadu

List<E> subList ( int fromIndex, int toIndex ) - vrátí podseznam

# **Interfejs List <E> extends Collection<E>**

Získání přístupového objektu:

ListIterator<E>listIterator()

ListIterator<E>listIterator (int index)

Ostatní:

boolean equals ( Object o ) – porovnání seznamů

## **Třída AbstractList**

**extends AbstractCollection a implements List.** 

**Přidává jen metodu protected void removeRange( int, int ) a abstraktní má jen metody get( int ) a size( ).** 

**AbstractList sleduje také modifikace a komodifikace.**

**Má <sup>t</sup>ři přímé potomky:**

- **AbstractSequentialList - polotovar pro sekvenční <sup>p</sup>řístup <sup>s</sup> abstraktními metodami listIterator( int ) a size( ).**
- **ArrayList - nesynchronizovaná obdoba Vectoru.**

• **Vector je stará, synchronizovaná <sup>t</sup>řída - od verze 1.2 redefinovaná. Některé původní metody mají nově, systematičtěji nazvané ekvivalenty, např.: elementAt( int ) má nový ekvivalent get( int ). Radno používat ty, které jsou zavedené v příslušných interfejsech. Při probírce lépe použít Iterator iterator( ) než Enumeration elements( ).**

## **ArrayList<E> a LinkedList<E>**

•Třída ArrayList uchovává reference objektů v poli.

Operace size, isEmpty, get, set, add, iterator, a listIterator probíhají <sup>v</sup> konstantním čase, ostatní v lineárním.

Konstruktor a dvě metody nastavují kapacitu tj. velikost pole a tím ovlivňují nárok na paměť i četnost a dobu relokací.

ArrayList(int pocatecniKapacita) přednastaví seznam na pož. kapacituensureCapacity( ) realokuje pole o polovinu větší. trimToSize( ) redukuje rozsah na stávající velikost.

• Třída LinkedList implements Queue, Deque Kolekce objektů je realizována technikou obousměrného spojového seznamu ve kterém se postupně hledá pomocí ListIteratoru. Příslušné operace mají tedy lineární časovou složitost.

Pro synchronizaci je třeba zapouzdřit takto:

List list = Collections.synchronizedList( new ArrayList( ) );

List list = Collections.synchronizedList( new LinkedList( ) );

# **Třída Stack<E> extends Vector<E>**

Zásobník přidává metody:

- E push ( E item ) vloží prvek na vrchol.
- E pop ( ) odebere prvek z vrcholu.
- E peek ( ) vrátí prvek z vrcholu, ale neodebere.

```
boolean empty ( )
```
intsearch ( Object x ) - pozice objektu od vrcholu počítaná od 1

Tato stará, synchronizovaná <sup>t</sup>řída je užitečná - <sup>a</sup>č nepatř<sup>í</sup> do JCF a tedy její vlastní metody nelze využít interfejsem List.

Od verze 1.6 se doporučuje používat třídy splňující interfejs Deque, tj.: ArrayDeque, LinkedList, LinkedBlockingDeque.

#### **Interfejsy Set<E>, SortedSet<E>, NavigableSet<E>**

• Set extends Collection

V množině nesmějí být duplikované prvky ( podle equals() ) a nanejvýš jedna reference null. Zvláštní pozornost zasluhuje případ jsou-li prvky obsahověproměnné. Tento interfejs nepřidává další metody.

• SortedSet extends Set a přidává metody:

```
Comparator<? super E> comparator( )
E first( ) - vrací první ( nejmenší ) prvekSortedSet<E> headSet( E toElement ) - vrací pohledE last( ) - vrací poslední ( největší ) prvekSortedSet<E> subSet( E fromElement, E toElement )SortedSet<E> tailSet( E fromElement ) - vrací pohled
```
• NavigableSet extends SortedSet a přidává metody: ceiling( ), floor( ), higher( ), lower( ) descendingIterator( ), descendingSet( ) pollFirst( ), pollLast( )

## **Třída AbstractSet a její potomci**

- **AbstractSet přepisuje pouze metody equals( ), hashCode( ), removeAll( ). Abstraktními <sup>z</sup>ůstávají iterator( ) a size ( ). Všichni následující konkrétní potomci jsou nesynchronizovaní.**
- **<sup>T</sup>řída HashSet umožňuje prvek null. Iterátor nezaručuje pořadí. Operace jsou zprostředkovány třídou HashMap v O(1) čase.**
- **<sup>T</sup>řída LinkedHashSet extends HashSet a také umožňuje prvek null. Iterátor zaručuje výstup v pořadí vkládání i v případě reinserce téhož prvku. Operace jsou zprostředkovány <sup>t</sup>řídou LinkedHashMap v O(1) čase.**
- **<sup>T</sup>řída TreeSet navíc implementuje interfejs SortedSet. Iterátor zaručuje výstup v pořadí objektů bu<sup>ď</sup> dle Comparable anebo dodaného Comparatoru.**

**Operace jsou zprostředkovány třídou TreeMap <sup>v</sup>čase O( log n ) .**

## **Interfejsy pro fronty Queue<E> a Deque<E>**

• Interfejs Queue extends Collection. Přidává obdobné metody s mírně jiným chováním:

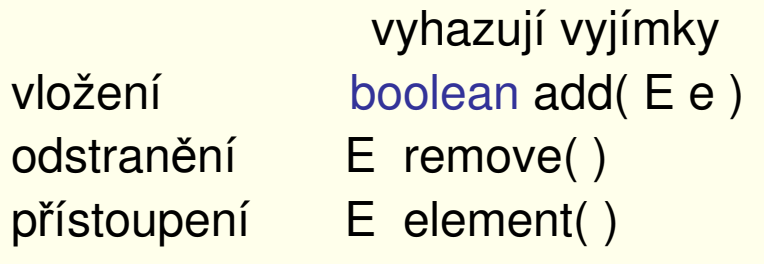

```
vracejí spec. hodnotu
boolean offer(E e)
E poll( )
E peek( )
```
• Interfejs Deqeue extends Queue. Přidává "zásobníkové" metody:

```
E pop( )void push( E e )
E getFirst( ) void addFirst( E e ) E peekFirst( )
E getLast( ) void addLast( E e ) E peekLast( )
```
## **Třída PriorityQueue<E>**

• PriorityQueue extends AbstractQueue.

Elementy jsou ve frontě dynamicky <sup>ř</sup>azeny bu<sup>ď</sup> podle přirozeného pořadí anebo podle dodaného komparátoru.

```
boolean add( E e ) 
boolean addAll( Collection<? extends E> e ) 
boolean contains( Object o) 
boolean offer(Ee)
E remove( )boolean remove( Object o ) 
E poll( )E peek( )E element( )void clear( E e )
```
## **Interfejs Map < K, V >**

**Map znamená zobrazení keys -> values, tedy klíčů ( množinu objekt<sup>ů</sup> ) na hodnoty ( multimnožinu objektů ) a definuje metody:**

```
void clear ( )
boolean containsKey ( Object key )
boolean containsValue ( Object value )
Set <Map.Entry<K,V>> entrySet ( )V get ( Object key )boolean isEmpty ( ) 
Set<K> keySet ( )V put ( K key, V value )void putAll ( Map< ? extends K, ? extends V > m )
Object remove ( Object key )int size ( )
Collection values ( )
```
#### **Interfejsy SortedMap<K,V> a NavigableMap<K,V>**

- **SortedMap extends Map - <sup>p</sup>řidává metody pro uspořádané zobrazení: Comparator<? super K> comparator( ) K firstKey( ) - vrací první ( nejmenší ) klí<sup>č</sup> SortedMap<K,V> headMap( Object toKey ) - vrací pohledK lastKey( ) - vrací poslední ( největší ) prvekSortedMap<K,V> subMap( K fromKey, K toKey ) - vrací pohledSortedMap<K,V> tailMap( K fromKey ) - vrací pohled**
- **NavigableMap extends SortedMap - <sup>p</sup>řidává metody pro lepší navigaci: ceilingEntry( ), floorEntry( ), higherEntry( ), lowerEntry( ) ceilingKey( ), floorKey( ), higherKey( ), lowerKey( ) firstEntry( ), lastEntry( )descendingKeySet( ), descendingMap( ), navigableKeySet( ) pollFirstEntry( ), pollLastEntry( )**

## **Třída AbstractMap**

**implements interfejs Map, ponechává abstraktní jen metodu keySet ( ). Přidává metody:**

```
boolean containsKey ( Object x )
boolean containsValue ( Object x )
```
- **Konkrétní <sup>t</sup>řída HashMap extends AbstractMap, umožňuje null reference, není synchronizovaná.**
- **<sup>T</sup>řída Hashtable je starší obdobou HashMap, splňuje interfejs Map, je však potomkem zastaralé abstraktní <sup>t</sup>řídy Dictionary, neumožňuje null reference, je synchronizovaná.**
- **Konkrétní <sup>t</sup>řída Properties je potomkem Hashtable, která umožňuje vstup i výstup pomocí proudů ( streams ).**
- **Konkrétní <sup>t</sup>řída TreeMap extends AbstractMap implements SortedMap. Udržuje unikátní klíč<sup>e</sup> v pořadí objektů bu<sup>ď</sup> dle Comparable anebo dodaného Comparatoru.**

## **Interfejs Comparator < T >**

 **definuje požadavky na objekt rozhodující, který ze dvou objektů je větší. Jsou to metody:**

```
int compare( T x, T y ) - vrací <0, 0, >0 pro x<y, x==y, x>y
```
**boolean equals ( Object obj ) - srovnává objekty typu Comparator**

#### **Příklad:**

```
public class PriceComparator implements Comparator { 
   int compare( Object x, Object y ) {Priceable a = (Priceable) x, b = (Priceable) y;float diff = a.getPrice( ) - b.getPrice( ); 
       if ( diff > 0 ) return 1;
       if ( diff < 0 ) return -1;
       return 0; 
   }}
```
### **Interfejsy Iterator<E> a ListIterator<E>**

• **Iterator požaduje metody pro objekt, kterým lze probírat sbírku:**

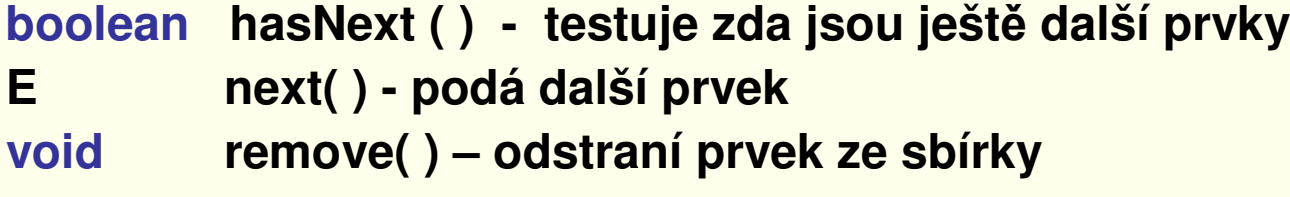

• **ListIterator extends Iterator s dodatečnými požadavky pro sekvenční přístup, přidávání, změny a indexování prvků metodami:**

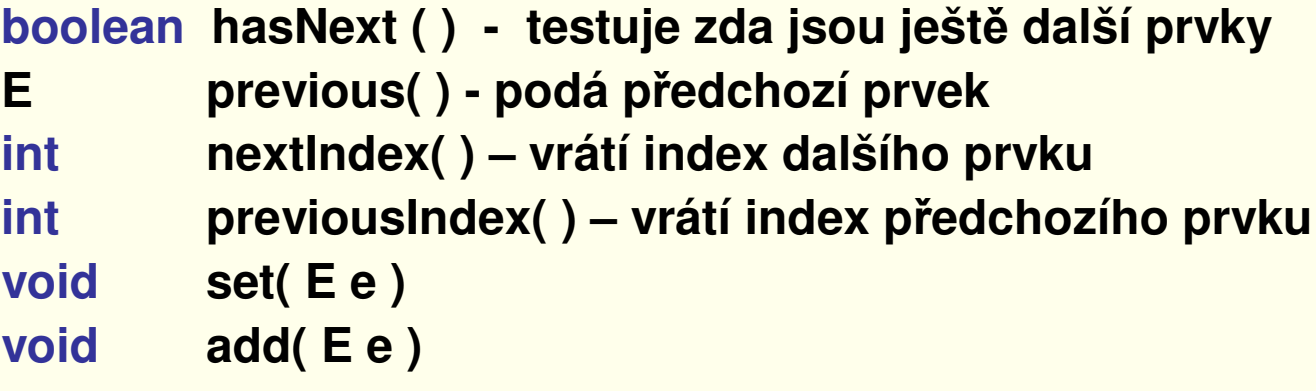

**Modifikace sbírky při užívání iteratorů vede k ConcurrentModificationExc.**

#### **Příklad: frekvenční statistika (1/3)**

```
Definice dosti obecné položky s čítačem výskytů:
```

```
public class Item {
```

```
private String key;
```

```
private int count = 1;
```

```
public Item( String key ) { this.key = key; }
```

```
public String getKey() { return key; }
public int getCount( ) { return count; }
public int add( ) { return ++count; }
public int add( int any ) { return count += any; }
```

```
public String toString( ) { return "Item " + key + ": " + count; }
```
}

## **Příklad: frekvenční statistika (2/3)**

static Map <String, Item> map = new TreeMap <String, Item> ( );

```
... enter("A"); enter("A"); enter("BB");Set ks = map(keySet();
  System.out.println(ks);
  System.out.println( map );Item item = (Item) map.get("A");
...public static void enter( String key ) {
  if ( map.containsKey( key ) ) { ( (Item) map.get( key ) ).add( ); } 
  else map.put( key, new Item( key ) );
}
```
Zadáním parametrických typů <mark>není třeba přetypovávat.</mark>

## **Příklad: frekvenční statistika (3/3)**

static Map <mark><String, Item> map = new TreeMap</mark> <String, Item> ( );

```
// Výpis relativních četností
```

```
\mathsf{int} total = 0;
```

```
for ( Item it : map.values( ) ) total += it.getCount( );
```

```
for ( Map.Entry< String, Item> e : map.entrySet( ) )
   System.out.println( e.getKey( )+" "+ (double) e.getValue( ).getCount( ) / total );
```
Zadáním parametrických typů <mark>není třeba přetypovávat.</mark>